## **Foreman - Bug #18527**

## **Attempting to rebuild host fails with stack overflow**

02/15/2017 04:06 PM - Cameron Berkley

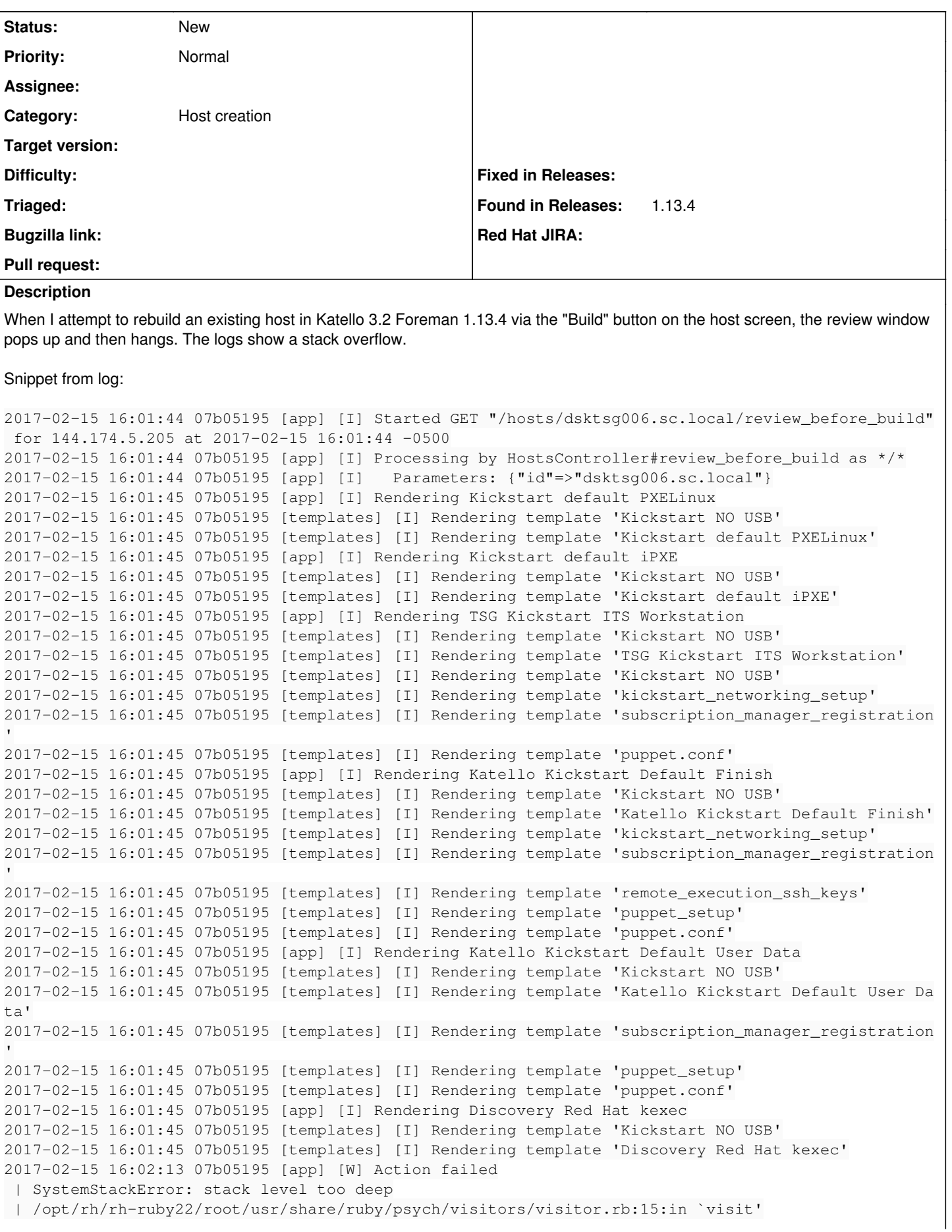

```
 | /opt/rh/rh-ruby22/root/usr/share/ruby/psych/visitors/visitor.rb:5:in `accept'
  | /opt/rh/rh-ruby22/root/usr/share/ruby/psych/visitors/emitter.rb:42:in `block in visit_Psych_Nod
es_Mapping'
 | /opt/rh/rh-ruby22/root/usr/share/ruby/psych/visitors/emitter.rb:42:in `each'
 | /opt/rh/rh-ruby22/root/usr/share/ruby/psych/visitors/emitter.rb:42:in `visit_Psych_Nodes_Mappin
g'
 | /opt/rh/rh-ruby22/root/usr/share/ruby/psych/visitors/visitor.rb:15:in `visit'
 | /opt/rh/rh-ruby22/root/usr/share/ruby/psych/visitors/visitor.rb:5:in `accept'
 | /opt/rh/rh-ruby22/root/usr/share/ruby/psych/visitors/emitter.rb:26:in `block in visit_Psych_Nod
es_Document'
  | /opt/rh/rh-ruby22/root/usr/share/ruby/psych/visitors/emitter.rb:26:in `each'
 | /opt/rh/rh-ruby22/root/usr/share/ruby/psych/visitors/emitter.rb:26:in `visit_Psych_Nodes_Docume
nt'
 | /opt/rh/rh-ruby22/root/usr/share/ruby/psych/visitors/visitor.rb:15:in `visit'
 | /opt/rh/rh-ruby22/root/usr/share/ruby/psych/visitors/visitor.rb:5:in `accept'
  | /opt/rh/rh-ruby22/root/usr/share/ruby/psych/visitors/emitter.rb:20:in `block in visit_Psych_Nod
es_Stream'
 | /opt/rh/rh-ruby22/root/usr/share/ruby/psych/visitors/emitter.rb:20:in `each'
 | /opt/rh/rh-ruby22/root/usr/share/ruby/psych/visitors/emitter.rb:20:in `visit_Psych_Nodes_Stream
 | /opt/rh/rh-ruby22/root/usr/share/ruby/psych/visitors/visitor.rb:15:in `visit'
 | /opt/rh/rh-ruby22/root/usr/share/ruby/psych/visitors/visitor.rb:5:in `accept'
  | /opt/rh/rh-ruby22/root/usr/share/ruby/psych/nodes/node.rb:48:in `yaml'
 | /opt/rh/rh-ruby22/root/usr/share/ruby/psych.rb:410:in `dump'
  | /opt/rh/sclo-ror42/root/usr/share/gems/gems/activerecord-4.2.5.1/lib/active_record/coders/yaml_
column.rb:20:in `dump'
 | /opt/rh/sclo-ror42/root/usr/share/gems/gems/activerecord-4.2.5.1/lib/active_record/type/seriali
zed.rb:26:in `type_cast_for_database'
 | /opt/rh/sclo-ror42/root/usr/share/gems/gems/activerecord-4.2.5.1/lib/active_record/type/seriali
zed.rb:36:in `changed_in_place?'
 | /opt/rh/sclo-ror42/root/usr/share/gems/gems/activerecord-4.2.5.1/lib/active_record/attribute.rb
:54:in `changed_in_place_from?'
 | /opt/rh/sclo-ror42/root/usr/share/gems/gems/activerecord-4.2.5.1/lib/active_record/attribute_me
thods/dirty.rb:75:in `attribute_changed_in_place?'
 | /opt/rh/sclo-ror42/root/usr/share/gems/gems/activerecord-4.2.5.1/lib/active_record/attribute_me
thods/dirty.rb:155:in `block in changed_in_place'
 | /opt/rh/sclo-ror42/root/usr/share/gems/gems/activerecord-4.2.5.1/lib/active_record/attribute_me
thods/dirty.rb:154:in `select'
 | /opt/rh/sclo-ror42/root/usr/share/gems/gems/activerecord-4.2.5.1/lib/active_record/attribute_me
thods/dirty.rb:154:in `changed_in_place'
 | /opt/rh/sclo-ror42/root/usr/share/gems/gems/activerecord-4.2.5.1/lib/active_record/attribute_me
thods/dirty.rb:147:in `attributes_changed_in_place'
 | /opt/rh/sclo-ror42/root/usr/share/gems/gems/activerecord-4.2.5.1/lib/active_record/attribute_me
thods/dirty.rb:63:in `changed_attributes'
[...]
 | /usr/share/foreman/lib/middleware/catch_json_parse_errors.rb:9:in `call'
  | /opt/rh/sclo-ror42/root/usr/share/gems/gems/actionpack-4.2.5.1/lib/action_dispatch/middleware/f
lash.rb:260:in `call'
 | /opt/rh/sclo-ror42/root/usr/share/gems/gems/rack-1.6.2/lib/rack/session/abstract/id.rb:225:in `
context'
 | /opt/rh/sclo-ror42/root/usr/share/gems/gems/rack-1.6.2/lib/rack/session/abstract/id.rb:220:in `
call'
 | /opt/rh/sclo-ror42/root/usr/share/gems/gems/actionpack-4.2.5.1/lib/action_dispatch/middleware/c
ookies.rb:560:in `call'
 | /opt/rh/sclo-ror42/root/usr/share/gems/gems/activerecord-4.2.5.1/lib/active_record/query_cache.
rb:36:in `call'
 | /opt/rh/sclo-ror42/root/usr/share/gems/gems/activerecord-4.2.5.1/lib/active_record/connection_a
dapters/abstract/connection_pool.rb:653:in `call'
 | /opt/rh/sclo-ror42/root/usr/share/gems/gems/actionpack-4.2.5.1/lib/action_dispatch/middleware/c
allbacks.rb:29:in `block in call'
 | /opt/rh/sclo-ror42/root/usr/share/gems/gems/activesupport-4.2.5.1/lib/active_support/callbacks.
rb:88:in `__run_callbacks__'
 | /opt/rh/sclo-ror42/root/usr/share/gems/gems/activesupport-4.2.5.1/lib/active_support/callbacks.
rb:778:in `_run_call_callbacks'
 | /opt/rh/sclo-ror42/root/usr/share/gems/gems/activesupport-4.2.5.1/lib/active_support/callbacks.
```

```
rb:81:in `run_callbacks'
  | /opt/rh/sclo-ror42/root/usr/share/gems/gems/actionpack-4.2.5.1/lib/action_dispatch/middleware/c
allbacks.rb:27:in `call'
 | /opt/rh/sclo-ror42/root/usr/share/gems/gems/actionpack-4.2.5.1/lib/action_dispatch/middleware/r
emote_ip.rb:78:in `call'
 | /opt/rh/sclo-ror42/root/usr/share/gems/gems/actionpack-4.2.5.1/lib/action_dispatch/middleware/d
ebug_exceptions.rb:17:in `call'
 | /opt/rh/sclo-ror42/root/usr/share/gems/gems/actionpack-4.2.5.1/lib/action_dispatch/middleware/s
how_exceptions.rb:30:in `call'
 | /opt/rh/sclo-ror42/root/usr/share/gems/gems/railties-4.2.5.1/lib/rails/rack/logger.rb:38:in `ca
ll_app'
 | /opt/rh/sclo-ror42/root/usr/share/gems/gems/railties-4.2.5.1/lib/rails/rack/logger.rb:22:in `ca
l' | /usr/share/foreman/lib/middleware/tagged_logging.rb:18:in `call'
 | /opt/rh/sclo-ror42/root/usr/share/gems/gems/actionpack-4.2.5.1/lib/action_dispatch/middleware/r
equest_id.rb:21:in `call'
 | /opt/rh/sclo-ror42/root/usr/share/gems/gems/rack-1.6.2/lib/rack/methodoverride.rb:22:in `call'
 | /opt/rh/sclo-ror42/root/usr/share/gems/gems/rack-1.6.2/lib/rack/runtime.rb:18:in `call'
  | /opt/rh/sclo-ror42/root/usr/share/gems/gems/activesupport-4.2.5.1/lib/active_support/cache/stra
tegy/local_cache_middleware.rb:28:in `call'
 | /opt/rh/sclo-ror42/root/usr/share/gems/gems/actionpack-4.2.5.1/lib/action_dispatch/middleware/s
tatic.rb:116:in `call'
 | /opt/rh/sclo-ror42/root/usr/share/gems/gems/rack-1.6.2/lib/rack/sendfile.rb:113:in `call'
 | /opt/rh/sclo-ror42/root/usr/share/gems/gems/railties-4.2.5.1/lib/rails/engine.rb:518:in `call'
 | /opt/rh/sclo-ror42/root/usr/share/gems/gems/railties-4.2.5.1/lib/rails/application.rb:165:in `c
all'
 | /opt/rh/sclo-ror42/root/usr/share/gems/gems/railties-4.2.5.1/lib/rails/railtie.rb:194:in `publi
c_send'
 | /opt/rh/sclo-ror42/root/usr/share/gems/gems/railties-4.2.5.1/lib/rails/railtie.rb:194:in `metho
d_missing'
 | /opt/rh/sclo-ror42/root/usr/share/gems/gems/rack-1.6.2/lib/rack/urlmap.rb:66:in `block in call'
 | /opt/rh/sclo-ror42/root/usr/share/gems/gems/rack-1.6.2/lib/rack/urlmap.rb:50:in `each'
 | /opt/rh/sclo-ror42/root/usr/share/gems/gems/rack-1.6.2/lib/rack/urlmap.rb:50:in `call'
 | /usr/share/passenger/phusion_passenger/rack/thread_handler_extension.rb:74:in `process_request'
 | /usr/share/passenger/phusion_passenger/request_handler/thread_handler.rb:141:in `accept_and_pro
cess_next_request'
 | /usr/share/passenger/phusion_passenger/request_handler/thread_handler.rb:109:in `main_loop'
 | /usr/share/passenger/phusion_passenger/request_handler.rb:455:in `block (3 levels) in start_thr
eads'
 | /opt/theforeman/tfm/root/usr/share/gems/gems/logging-1.8.2/lib/logging/diagnostic_context.rb:32
3:in `call'
 | /opt/theforeman/tfm/root/usr/share/gems/gems/logging-1.8.2/lib/logging/diagnostic_context.rb:32
3:in `block in create_with_logging_context'
2017-02-15 16:02:13 07b05195 [app] [I]   Rendered common/500.html.erb (8.6ms)
2017-02-15 16:02:13 07b05195 [app] [I] Completed 500 Internal Server Error in 28501ms (Views: 9.3m
s | ActiveRecord: 547.5ms)
```
## **History**

## **#1 - 02/16/2017 03:26 AM - Dominic Cleal**

*- Description updated*